# *SISTEMI RADIOMOBILI*

# **GENERAZIONE "0"**

- RTMI = Radio Telefonia Mobile Italiana
- VHF (160 MHz)
- Pochi utenti
- Grandi aree di copertura, di solito urbane
- Conoscenza dell'ubicazione del mobile per rintracciarlo
- Non continuità del collegamento tra celle vicine

# **1a GENERAZIONE**

- **TACS** in via di estinzione…
- cellulare ma analogica (modulaz. freq. analogica)
- UHF (450 MHz e 900 MHz, quest'ultima usata anche dai GSM attuali)

- Roaming e hand-off (continuità): passare tra celle senza perdere il collegamento (il roaming attuale consiste invece nell'usare un servizio utilizzando altri gestori quando il proprio non è disponibile, ad es. all'estero)

- Aumenta l'offerta di traffico

# **2a GENERAZIONE**

# - **GSM**

- Totalmente numerico: la voce viene codificata
- Tecniche sofisticate (come l'uso di crittografia e compressione del segnale)

- Migliori prestazioni ma effetto soglia: quando c'è un degrado nel servizio le prestazioni decadono rapidamente

- Europeo ma non solo

- Potenzialmente economico (Elettronica integrata VLSI e milioni di utenti)

Nota: nella conversione da analogico a digitale aumenta la banda, ma questa può essere ridotta con la compressione, perché la riduzione di ridondanza riduce il flusso di informazione.

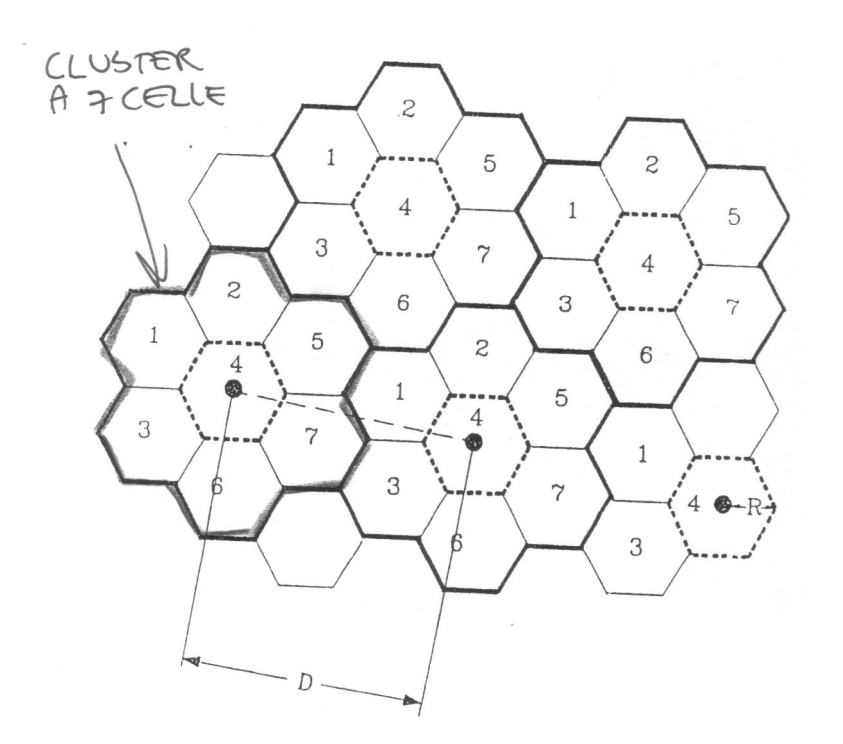

Le 7 celle evidenziate rappresentano un CLUSTER a 7 celle, ciascuna delle quali è idealmente un esagono con raggio R. I centri di cluster adiacenti,dove sono poste le stazioni base, sono distanti **D (DISTANZA DI RIUSO)**.

D è quindi la distanza tra celle analoghe di cluster adiacenti.

Se un mobile si trova sul bordo di una cella può comunicare con entrambe le stazioni base adiacenti. Quindi è importante che nelle celle adiacenti, lo stesso canale usato dal mio mobile deve essere libero, per evitare interferenza cocanale. All'interno di un cluster si usano tutti i canali, che sono suddivisi tra le celle del cluster in modo da evitare interferenze intercanale.

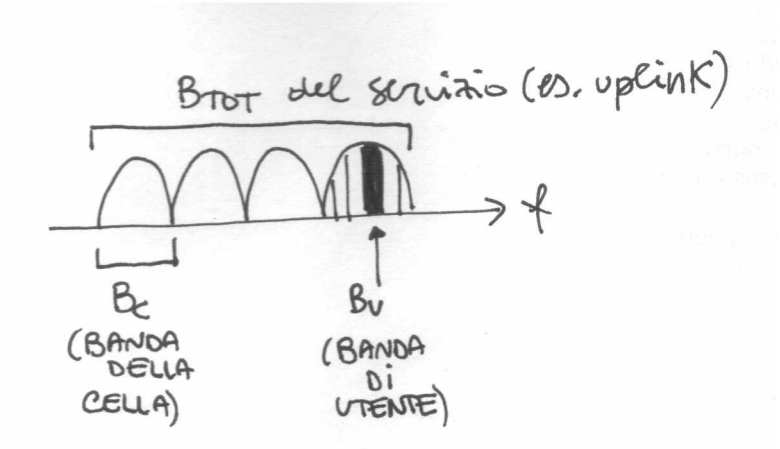

La banda Bc della cella è suddivisa in più bande utente Bu (ad es. 25 KHz). In realtà, diversamente da quanto si vede nel disegno, una banda utente in una certa cella non è vicina alla banda di un altro utente della stessa cella (per evitare l'interferenza intercanale).

Se N è il numero di celle del cluster (nel disegno di prima N=7), R è il raggio della cella, e D la distanza di riuso, dalla geometria esagonale:

 $D = R\sqrt{3N} \rightarrow \frac{D}{2} = \sqrt{3N}$ *R*  $=R\sqrt{3}N\rightarrow\left\vert \frac{D}{n}\right\vert =$ 

## Quindi il **numero massimo di canali per cella** è:

*Bc Bu* = rapporto tra la banda della cella (che dipende dal cluster) e la banda utente

Chiamando A l'area della cella  $[km^2]$ , si può ottenere la densità di canali su  $km^2$ :

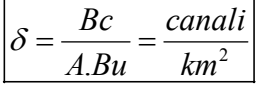

In celle piccole (A piccola): aumenta la densità di canali su  $km^2$ . Se si mettono più stazioni base: la potenza media trasmessa è inferiore, quindi c'è meno inquinamento.

AREE URBANE:  $R = 1$  km,  $N = 21$ AREE RURALI:  $R = 30$  km,  $N = 7$ 

Nelle aree urbane le celle sono più piccole. A seconda della dimensione della cella, il mobile userà la minima potenza in trasmissione che consenta la comunicazione e che eviti l'interferenza (che si verifica con eccesso di potenza trasmessa).

Ogni cella del cluster ha sempre 6 celle adiacenti, qualunque sia la forma del cluster, questo perché se le celle fossero disposte a quadrato (ciascuna sembrerebbe averne 8 adiacenti), posso sempre sfalsarle per riportarle a solo 6 adiacenti.

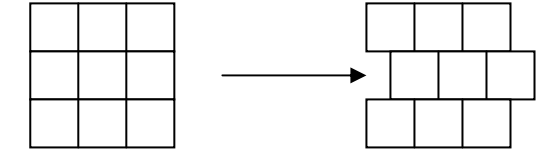

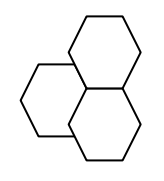

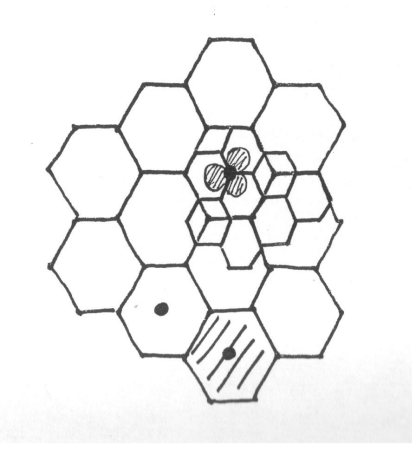

Le stazioni radiobase possono anche essere messe alla confluenza di 3 celle e non al centro di ogni cella. In questo modo si risparmiano 2/3 delle strutture fisiche (metto 1 solo pilone anziché 3). Alla confluenza delle 3 celle metterò 3 antenne con apertura di 120° ciascuna, montate sullo stesso pilone. Dal punto di vista "logico" restano però sempre 3 celle.

## **DIMENSIONE DEL CLUSTER**

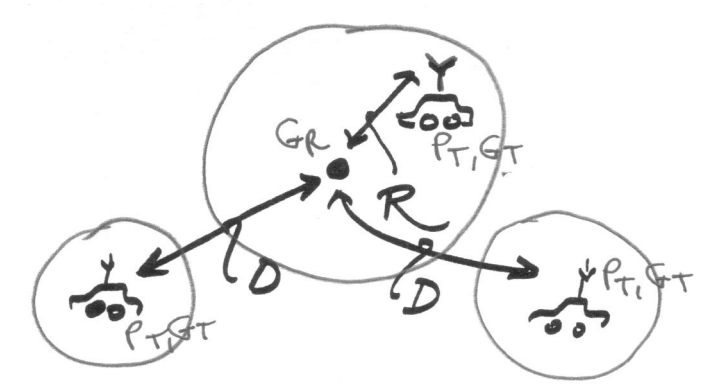

L'interferenza COCANALE si manifesta in tutti i punti in cui si trova un ricevitore, ed è data dal fatto che lo stesso mio canale viene usato da altri utenti situati distanza maggiore o uguale alla D di riuso (eventualmente diminuita del raggio R della cella). Se c'è un interferente, questo non può trovarsi a distanza minore della D di riuso. Supponiamo 6 possibili interferenti, situati a distanza D, che generano interferenza cocanale (usano cioè lo stesso canale).

L'utente principale è Y, situato al max a distanza R dal centro della sua cella.

L'interferenza si manifesta nella cella entro cui sta Y.

Le potenze trasmesse dall'utente e dagli interferenti sono le stesse:

 $Pt = Pt$ , i con i=1,...,6

Gt = Gt,i con  $i=1,\ldots,6$ 

Gr = Gr, i con i= $1, \ldots, 6$ 

Anche i guadagni di trasmissione sono identici (Gt), e Gr è il guadagno della stazione ricevente per tutte le comunicazioni.

Si considerano i processi indipendenti e si sommano le potenze.

La potenza utile ricevuta da BS dalla trasmissione di Y è:

$$
C = \frac{Pt.Gt.Gr}{R^{\gamma}} \left(\frac{\lambda}{4\pi}\right)^2
$$

L'esponente  $\gamma$  si giustifica con il fatto che non siamo nello spazio libero  $2 < y < 5$  (valore tipico: 4)

e dipende dalla situaz ione di propagazione (riflessione) Supponendo che gli interferenti siano al centro della loro cella, la potenza interferente ricevuta dalle 6 trasmissioni fatte dagli interferenti sulla stessa frequenza è:

$$
I = 6 \frac{Pt.Gt.Gr}{D^{\gamma}} \left(\frac{\lambda}{4\pi}\right)^2
$$
  

$$
\frac{C}{I} = \frac{1}{6} \left(\frac{D}{R}\right)^{\gamma} = \frac{1}{6} \left(\sqrt{3N}\right)^{\gamma}
$$
 = Rapporto segnale/interf. cocanale

Ricavando N da questa formula si ottiene:

$$
N = \frac{1}{3} \left( 6 \frac{C}{I} \right)^{\frac{2}{\gamma}}
$$

Tale rapporto viene stabilito in base alla qualità di comunicaz ione:

$$
\left(\frac{C}{I}\right)_{\min} = 18dB \text{ (TACS)}\left(\frac{C}{I}\right)_{\min} = 9dB \text{ (GSM)}
$$

Prendendo il caso dei TACS, con  $\gamma$ =4: si ottiene N=6,49 Quindi N=7 (n° celle del cluster)

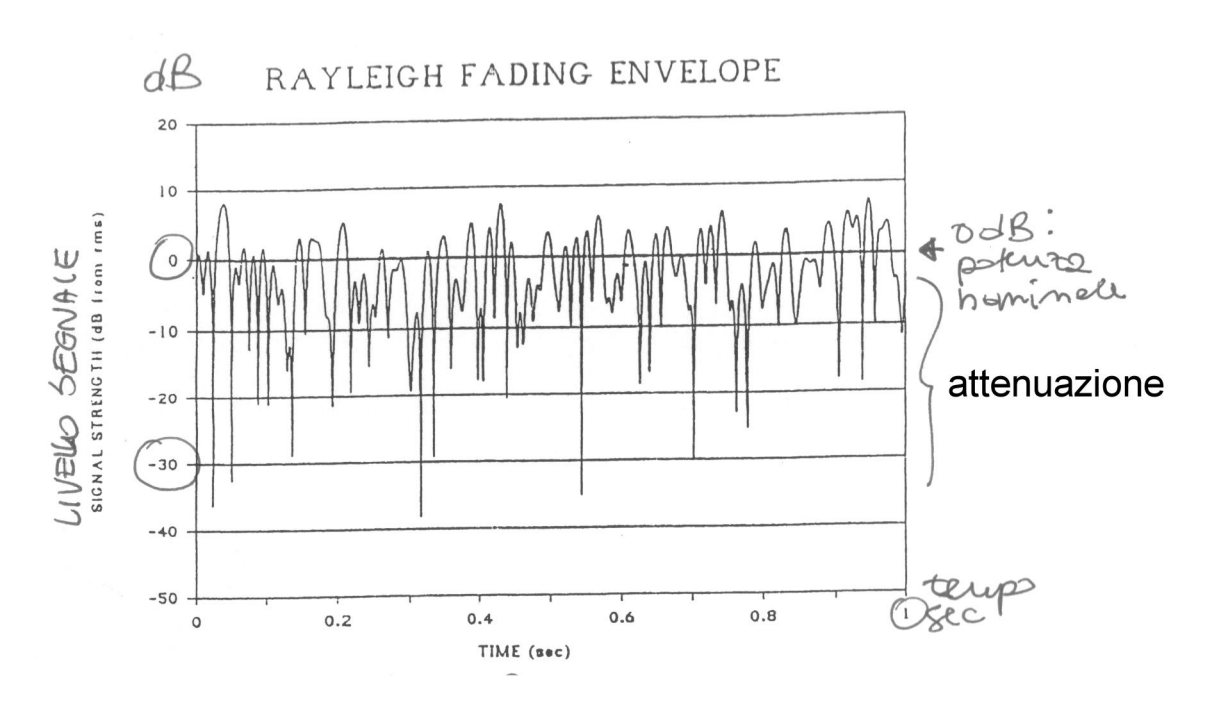

Esempio relativo ad un'auto in velocità.

La potenza è anche maggiore di 0 dB se si sommano in fase i cammini multipli. La variabilità è molto veloce e ampia in intensità.

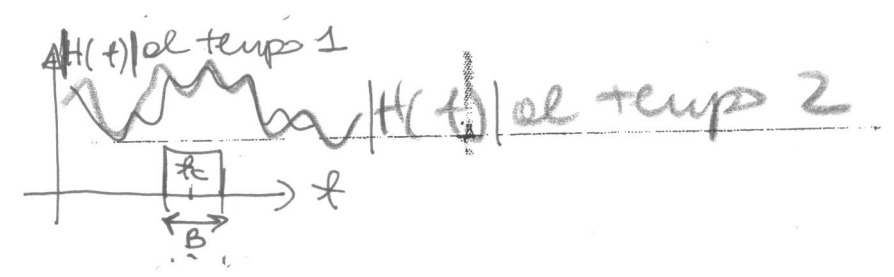

Sono rappresentate due possibili H(f) del canale in istanti diversi.

Si ha una distorsione di tipo lineare del canale, che è DISPERSIVO (risposta in frequenza non piatta). Il ricevitore deve compensare la distorsione con un equalizzatore variabile nel tempo (adattativo).

 $\rightarrow$   $|H(f)|$   $\rightarrow$   $|He(f)|$   $\rightarrow$   $|DEMOD$ . NUMERICO

H(f) è il canale distorcente

He(f) è l'equalizzatore, che assieme al demodulatore costituisce il ricevitore.

Idealmente:  $He(f) = \frac{1}{H(f)}$ 

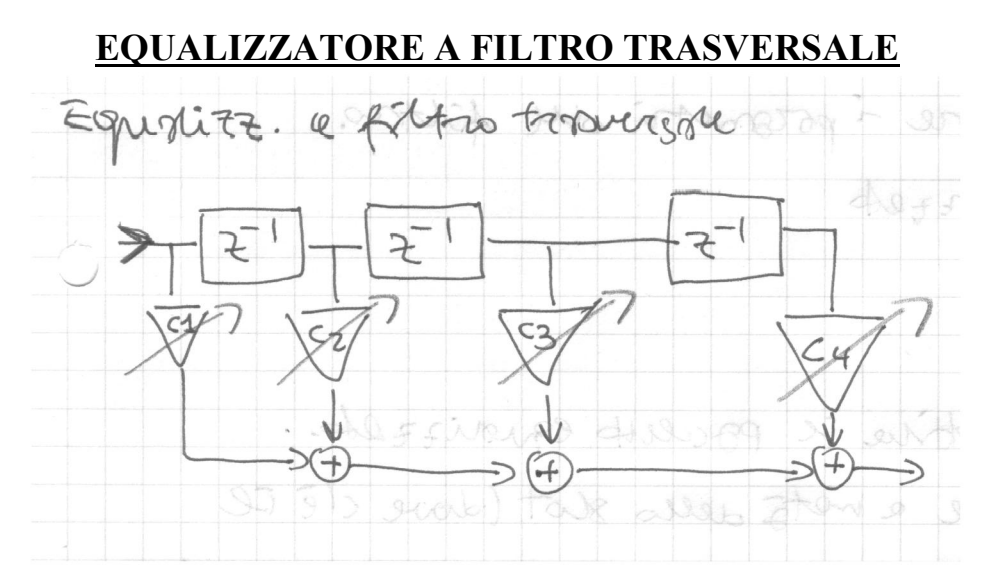

E' un filtro FIR (con risposta all'impulso di durata finita), all'ingresso del quale entrano i segnali campionati con periodo T=1/fs, essendo fs la freq. di campionamento, che vengono opportunamente ritardati e moltiplicati per coefficienti c1,…,cn variabili (in modo da cambiare l'andamento in frequenza dell'equalizzatore).

 $|He(f) \approx \frac{1}{H(f)}$  in quanto il numero di parametri non è infinito, e quindi è limitata

l'adattività del filtro. Inoltre l'algoritmo di ottimizzazione dei parametri richiede tempo, oltre al fatto che H(f), ossia il canale, è ignoto.

Per stimare l'andamento del canale in frequenza si usa il MIDAMBOLO.

$$
X(f) \to \boxed{H(f)} \to Y(f) = X(f).H(f)
$$

$$
\widehat{H(f)} = \frac{Y(f)}{X(f)}
$$

 $H(f)$  è il canale con distorsione lineare

 $\widehat{H(f)}$  è la stima del canale, effettuata inviando in una parte del pacchetto (midambolo) un segnale noto X(f), così che il ric evitore vede l'uscita Y(f), conosce X(f)

e può trovare  $\widehat{H(f)}$ , la cui validità è però rigorosa solo nell'istante di invio del midambolo,

e usa  $\widehat{H(f)}$  per ottimizzare i parametri del filtro.

Procedimento al ricevitore:

- si memorizza il pacchetto ricevuto
- si stima il canale conoscendo il midambolo
- si regola l'equalizzatore
- si riprende il pacchetto e lo si equalizza

L'equalizzatore conosce però il canale a metà dello slot (dove viene inviato il midambolo) ma deve supporre il canale costante su tutto lo slot. Essendo il midambolo nel mezzo dello slot, viene minimizzata la variabilità del canale tra inizio e fine dello slot. Si equalizza (in modo approssimato) tutto il pacchetto con un filtro che è adattato al canale ma solo rispetto al centro dello slot.

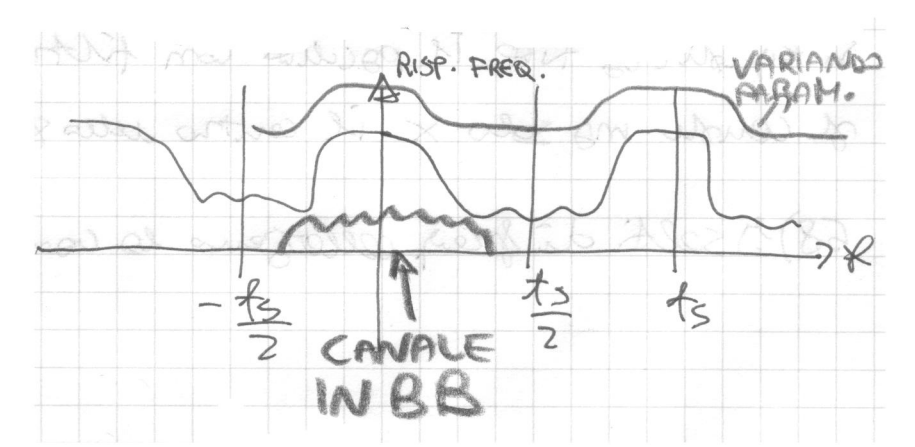

La risposta in frequenza dipende dai parametri (c1,...,c4) ed è periodica in fs. L'equalizzazione avviene in banda base, quindi la banda del canale riportata in banda base deve essere compresa all'interno di (-fs/2; fs/2).

Più parametri variabili si usano e più sono disponibili diversi andamenti in frequenza dell'equalizzatore.

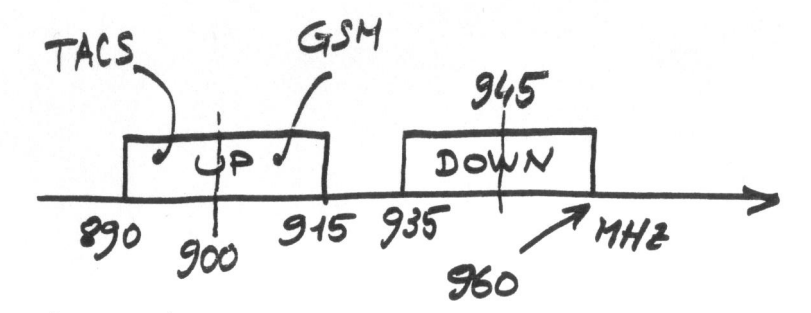

Come si vede ci sono **45 MHz** di distanza tra un canale uplink e quello downlink.

- Al TACS vengono assegnati 504 canali da 25 KHz,

- Al GSM vengono assegnati 124 canali da 200 KHz (e ogni canale è diviso in 8 slot TDMA)

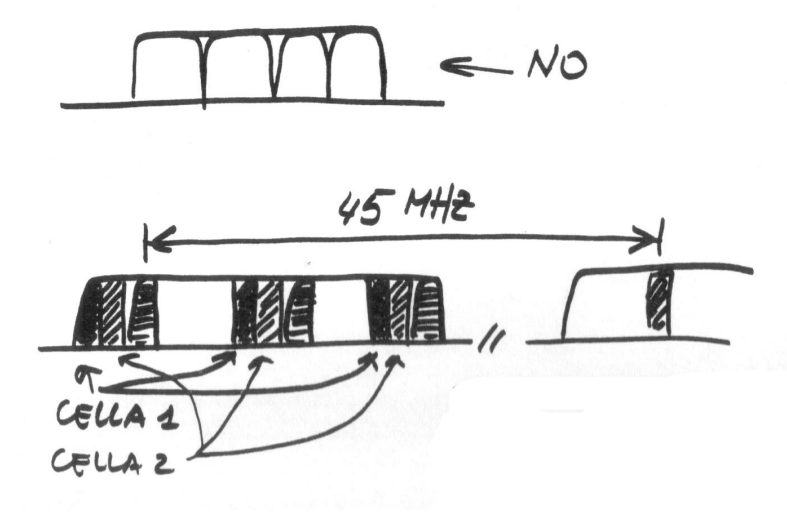

Esempio di suddivisione "a pettine": i canali della cella 1 (e della cella 2) non sono tutti adiacenti, questo per evitare l'**interferenza INTERCANALE**.

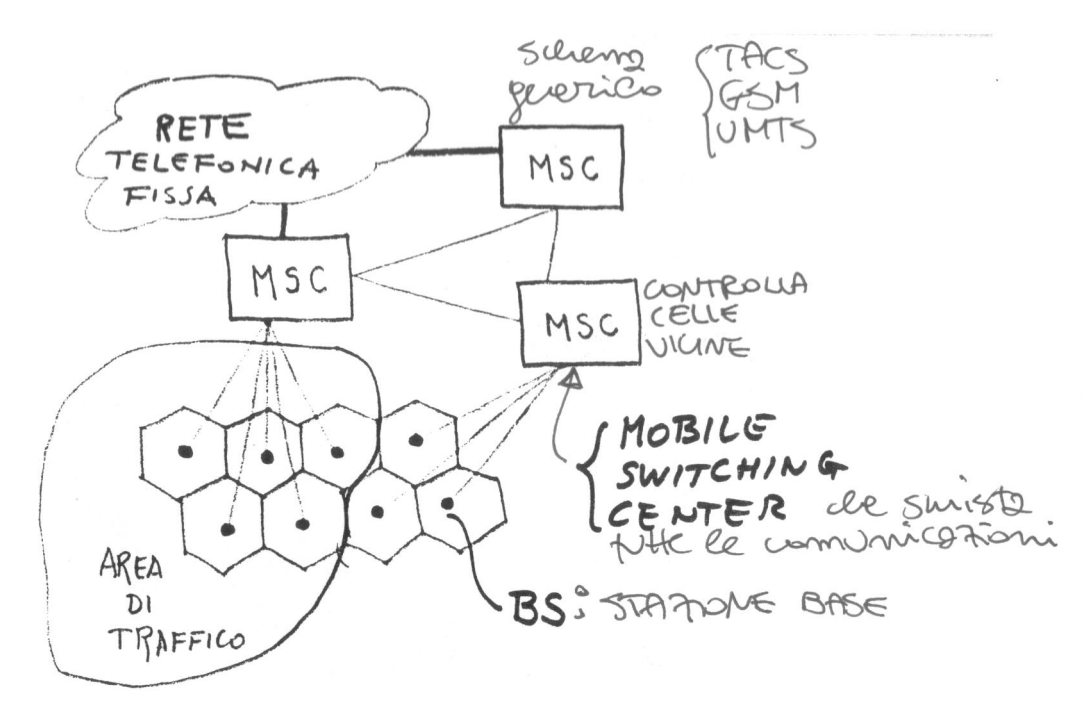

Esempio di collegamento:

mobile $\rightarrow$ base station (BS) $\rightarrow$ connessa tramite cavo al MSC (Mobile Switching Center) $\rightarrow$ il quale a sua volta è connesso ad altri MSC oppure alla rete fissa.

Ci sono 2 database situati negli MSC, che servono a raggiungere gli utenti:

- **HLR (Home Location Register)**  $\rightarrow$  registro locale
- **VLR (Visitor Location Register)**  $\rightarrow$  registro degli ospiti

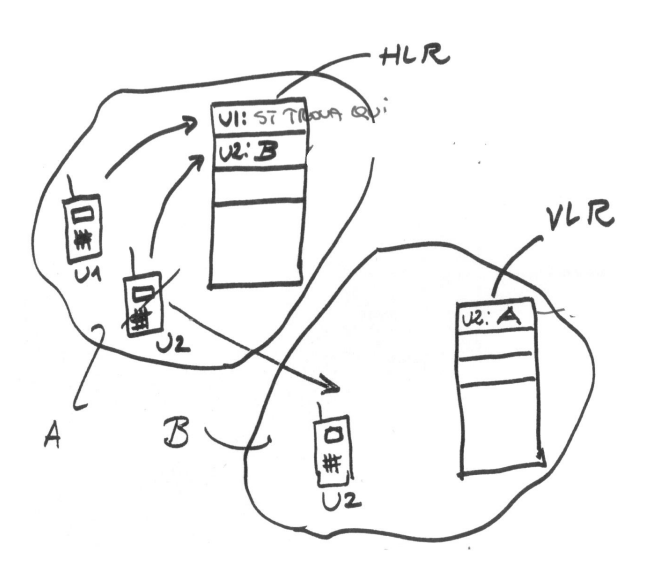

I mobili U1 e U2 hanno entrambi la propria home nella zona A, e sono registrati quindi in HLR di A. Quando U2 si sposta da  $A\rightarrow B$ , esso viene inserito nel VLR di B come visitatore, indicando che la sua home è A, e contemporaneamente in HLR di A si indica che U2 si trova attualmente nell'area B. Da adesso U2 verrà ricercato solo nell'area B.

HLR contiene i record permanenti degli utenti registrati in area A, mentre VLR dell'area B contiene i record provvisori dei visitatori. L'accensione del telefono viene seguita dall'accettazione da parte di un MSC

#### **Canali di controllo e servizio** (per TACS ma anche GSM)

- Dedicati
- PAGING: servizio in downlink (portare info all'utente), deriva da "paggio"
- ACCESSO: scambio di info tra mobile e BS (prevalenza di uplink)

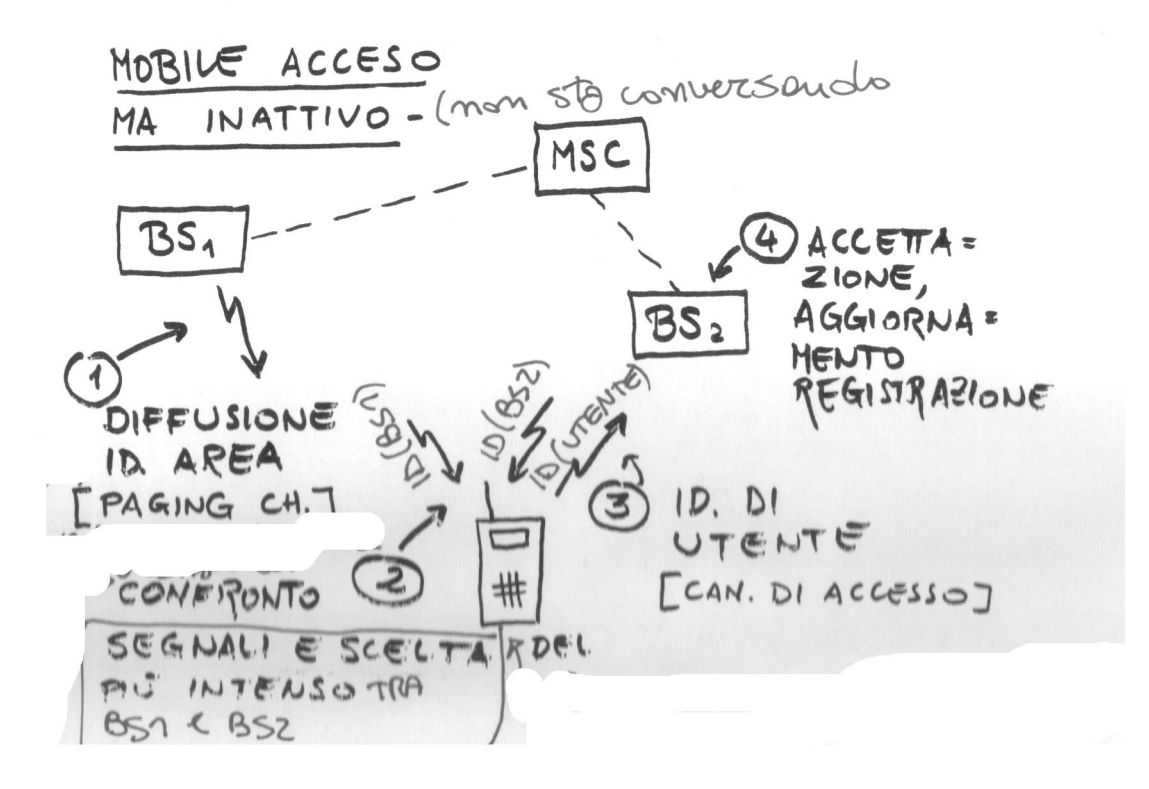

1) La BS1 diffonde l'identificativo di area, utilizzando il canale di PAGING. 2) Un mobile acceso ma inattivo (ovvero che non sta conversando) si trova al confine di 2 aree di copertura, riceve quindi 2 identificativi di area da BS1 e BS2, e deve confrontare i segnali ricevuti e scegliere quello più intenso, tra BS1 e BS2. 3) Scelta la BS con cui connettersi, il mobile invia il proprio identificativo utente tramite il canale di accesso

4) La BS esegue le operazioni di accettazione e registrazione del mobile, e aggiorna i registri.

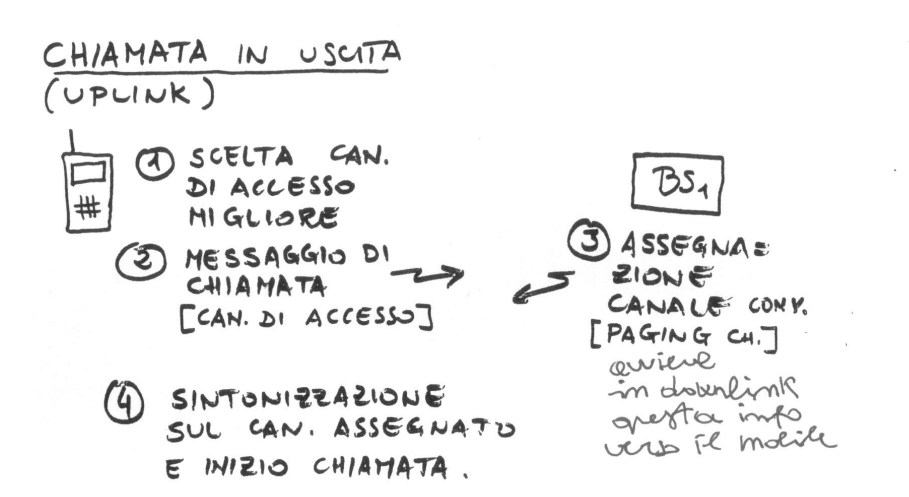

2) Il mobile sul suo canale di accesso manda in uplink un messaggio di chiamata. 3)La BS può assegnare al mobile un canale per la conversazione solo se ce n'è uno libero (operazione in downlink)

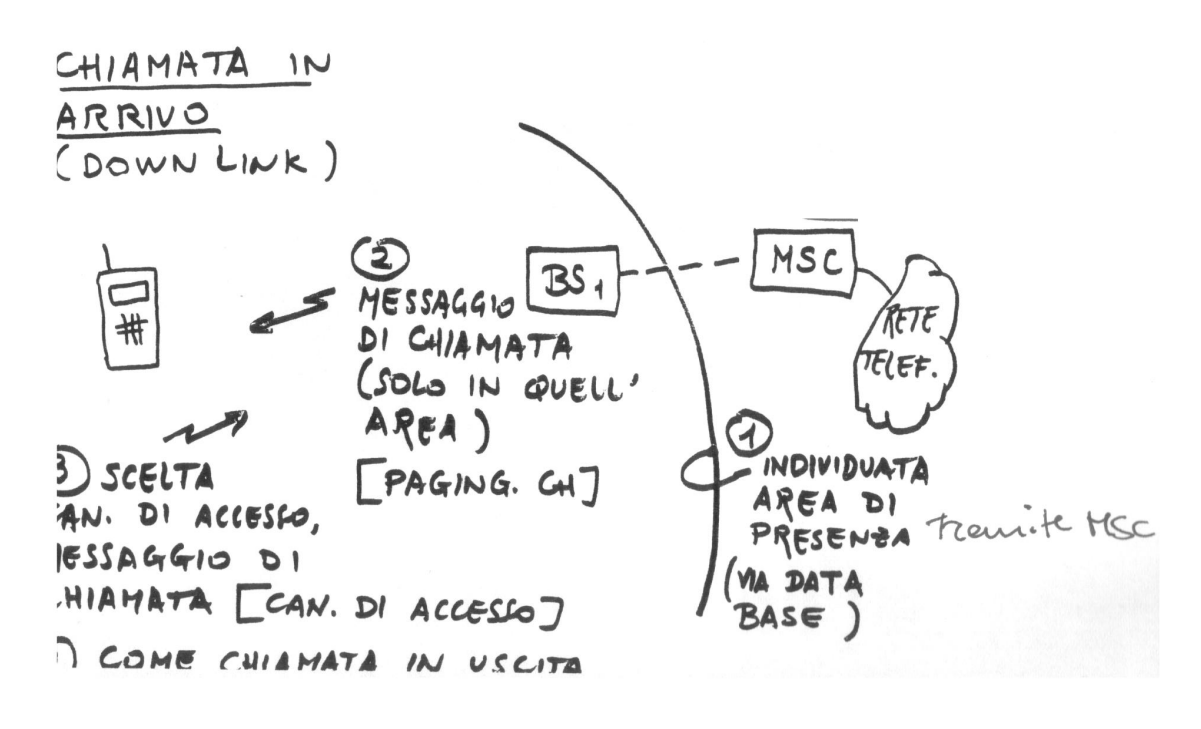

Quando arriva una chiamata al mobile:

1) Viene individuata l'area in cui si trova il mobile (con database, usando MSC) 2) Viene inviato in downlink, tramite paging, un messaggio di chiamata al mobile 3) Come quando il mobile deve iniziare una chiamata, viene scelto il canale di accesso e tramite il canale di accesso il mobile manda un mess di chiamata alla BS 4) Come nel caso di chiamata uscente dal mobile, avviene la sintonia sul canale e inizia la chiamata.

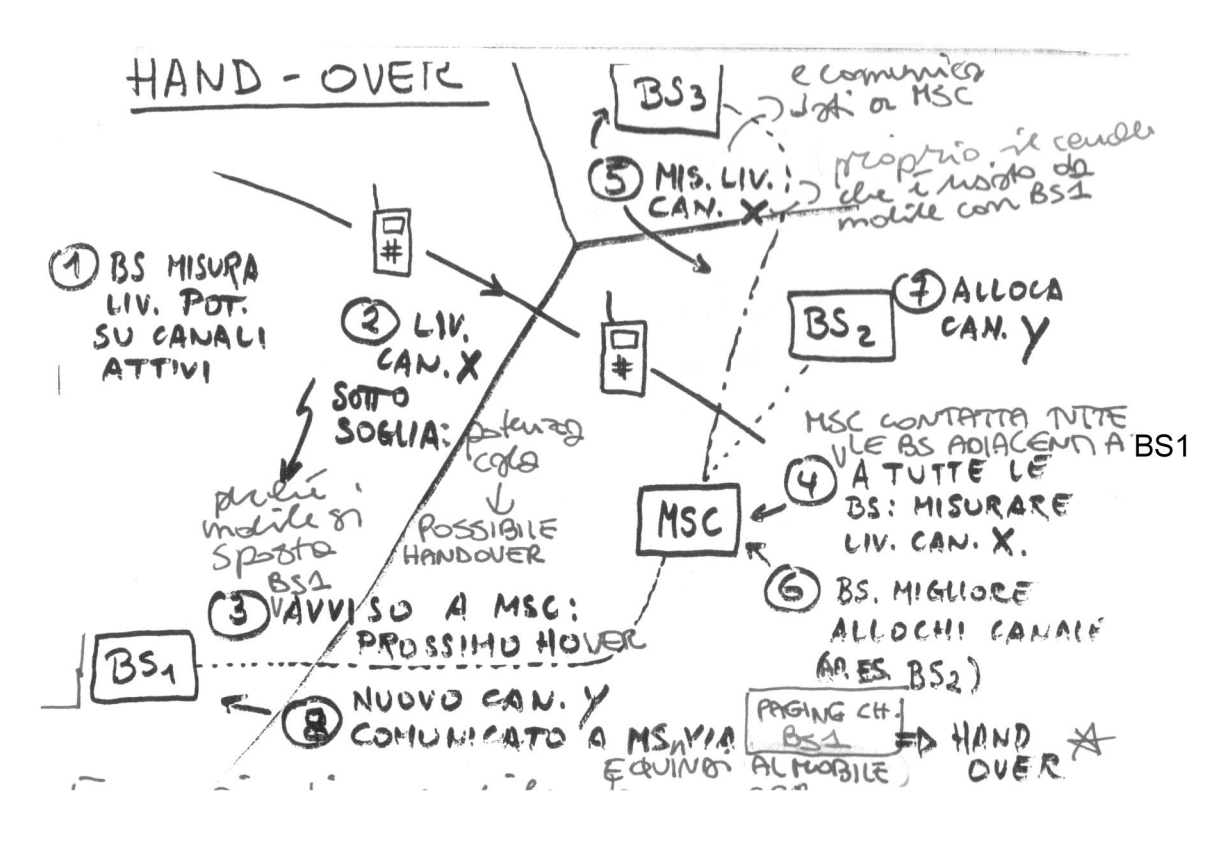

## **Come avviene l'HAND-OVER:**

1) La BS1 misura il livello di potenza sui canali attivi

2) Il mobile si sta spostando verso l'area coperta dalla BS2, quindi il livello del canale X relativo al collegamento mobile $\rightarrow$ BS1 scende sotto soglia

3) BS1 avverte quindi MSC (a cui sono connesse anche BS2 e BS3) di prossimo hand-over

4) MSC contatta tutte le BS adiacenti alla BS1, invitandole a misurare il livello del canale X, che è quello usato dal mobile connesso a BS1

5) Anche BS3, quindi, che non sarà interessata dall'hand-over, misura il livello sul canale X e comunica i dati a MSC

6) MSC riceve i dati dei livelli del canale X e comunica alla BS con livello migliore (nell'esempio BS2) ad allocare un nuovo canale

7) BS2 alloca il canale Y

8) Il nuovo canale Y viene comunicato a BS1, la quale tramite paging informa il mobile e può avvenire l'hand-over quando il livello del segnale del mobile supera una seconda soglia.

L'hand-over è il passaggio di un mobile da una cella all'altra durante una conversazione, senza che la comunicazione cada e con continuità. Deve avvenire cambiando canale perché i canali di celle vicine hanno frequenze diverse. Il distacco tra la BS precedente e quella successiva dura circa 120 millisecondi. Per celle piccole ci saranno molti hand-over quindi il sistema può non riuscire a gestirli. Quando gli utenti sono "veloci", celle grandi riducono gli hand-over.

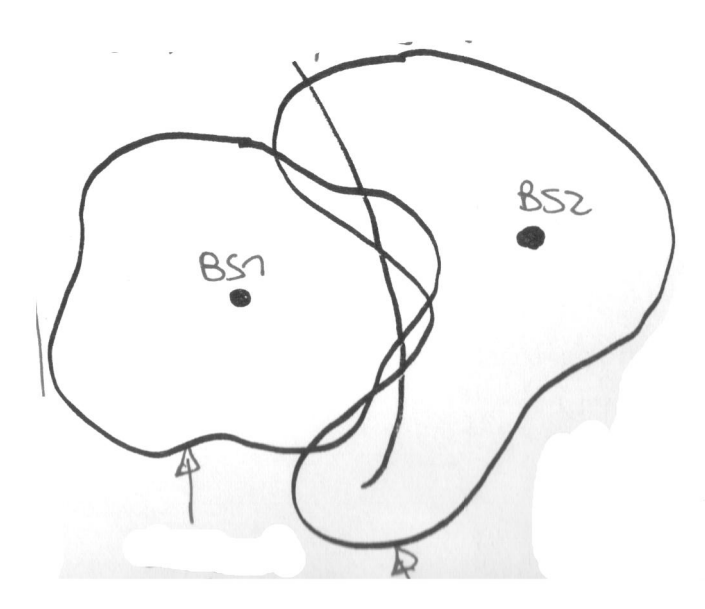

Le linee rappresentano i fronti di equipotenza ricevuta, e per 2 celle vicine questi fronti possono essere sovrapposti, e un mobile che attraversa tali celle (con un percorso trasversale come quello segnato) si troverebbe a compiere continui hand-over tra le due BS.

Per questo motivo il grafico seguente mostra come avviene l'ISTERESI (ritardo) nell'effettuare hand-over: si dichiara che il mobile

è in un'altra zona quando la potenza è sufficientemente alta (e non solo più alta di quella della zona di provenienza)

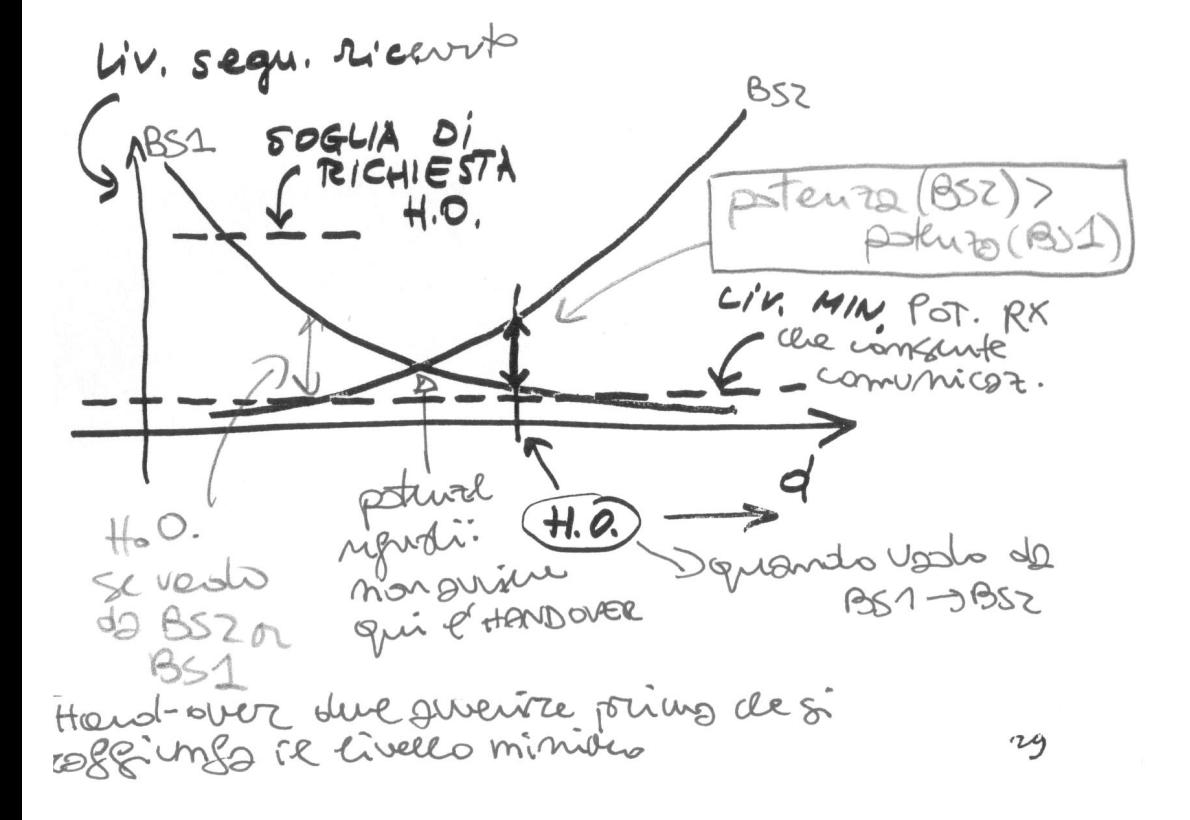

L'hand-over deve avvenire non quando i livelli di BS1 e BS2 sono uguali, ma quando il livello della nuova BS è superiore rispetto a quello della BS attuale.

CLASSI DI POTENZA per stazioni mobili:

TACS: 10W, 4W, 1.6W, 0.6W GSM: 20W, 8W, 5W, 2W

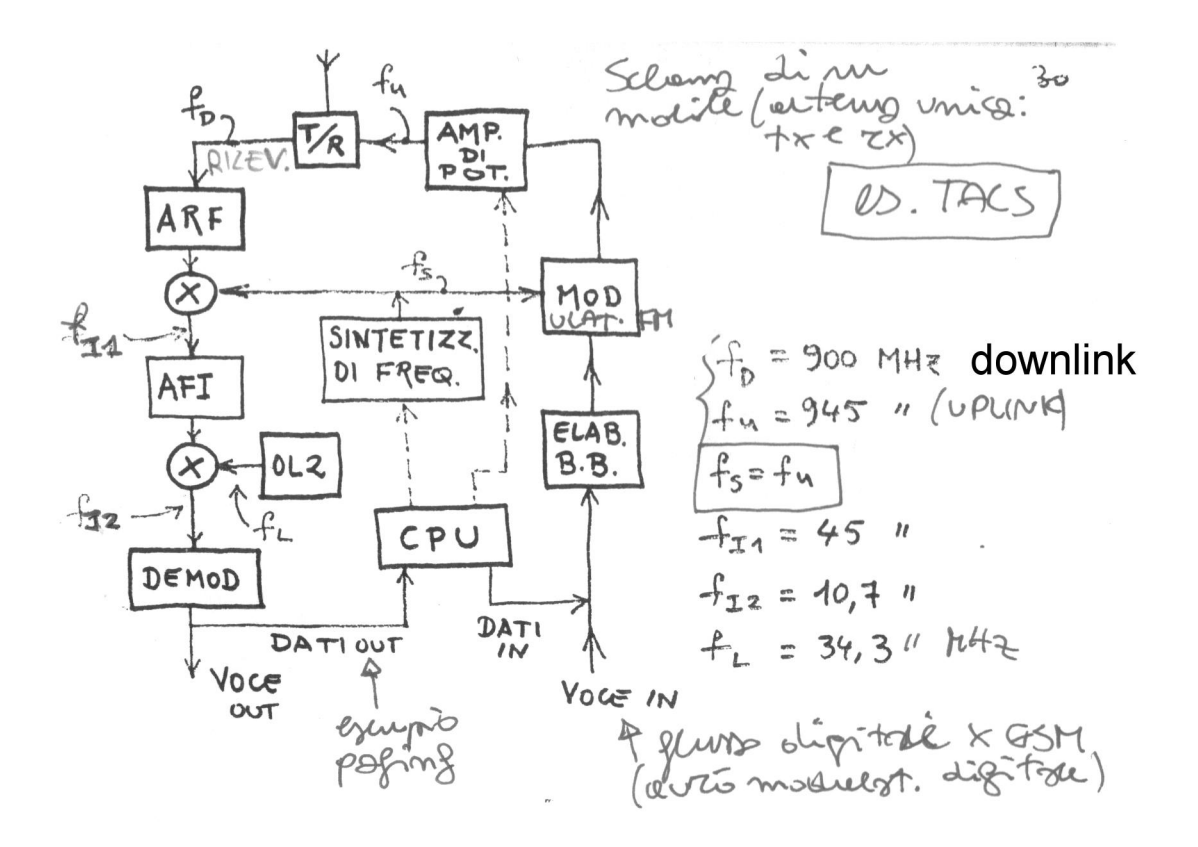

Come si nota le freq. di uplink e downlink distano tra loro 45 MHz.

Il sintetizzatore di frequenza genera tutte le portanti.

La fs generata è la f(uplink) e viene usata per la prima traslazione di frequenza dell'oscillatore locale a sinistra.

 $f_{I1} = | fd - fs| = 45MHz$ 

 $f_{I2} = f_{I1} - f_L = 10,7MHz$ 

La CPU stabilisce con algoritmi (e con ordini da parte di MSC) qual è il livello di potenza che il mobile deve trasmettere.

## **GSM**

Criteri di scelta e soluzioni:

- Efficienza spettrale (molti bit in poca banda)
- Qualità della voce (simile all'analogico)
- Costo, dimensioni e maneggevolezza dell'unità mobile
- Costo stazioni base
- Possibilità di nuovi servizi
- Sistemi numerici

Scelte fondamentali:

- TDMA/FDMA (8 canali TDMA per portante, dove 8=n° slot per trama)

- Codifica della voce (RPE-LPC + LTP), campionata e compressa (codifica di sorgente)

- Protezione da errori (codice convoluzionale, tasso ½, k=5, più altri codici e interlacciamento)

- Modulazione GMSK (più compatta in banda di MSK)
- Gamma: 890-915 (uplink); 935-960 (downlink) MHz
- Spaziatura portanti: 200 KHz

#### Canali di traffico GSM:

- vocale a velocità piena
- vocale a velocità dimezzata
- dati a 9,6 kbit/sec (velocità piena)  $\rightarrow$  max consentita, usata per es. da SMS
- dati a 4,8 kbit/sec (velocità dimezzata)
- dati a 4,8 kbit/sec (velocità piena)
- dati a 300-2400 bit/sec (velocità piena)
- dati a 300-2400 bit/sec (velocità dimezzata)

I canali dati a velocità dimezzata hanno codifica meno robusta e banda lorda inferiore. I dati viaggiano al max a 9,6 kbit/sec, cioè più lenti rispetto ad un modem fisso a 56 kbit/sec.

GPRS permette al singolo utente di usare più slot, se sono liberi, nella stessa trama, per aumentare la velocità dati (al max vengono concessi 8 canali).

Regular Pulse Excited Linear Predictive Coding Long Term Prediction

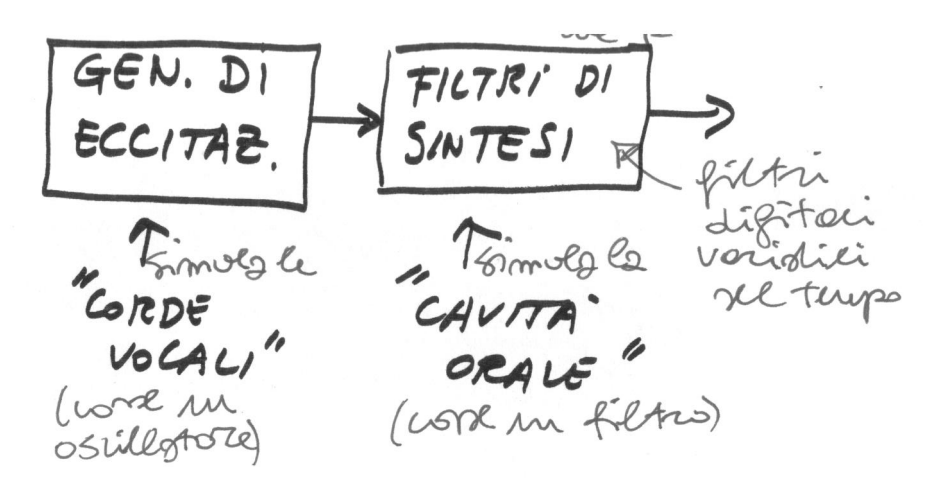

Campionam. vocale a 8 kHz (freq. Nyquist) per avere una qualità telefon. a 4 kHz. 64 kbit/sec non compressi (cioè 64 kbinit/sec che possono essere compressi)

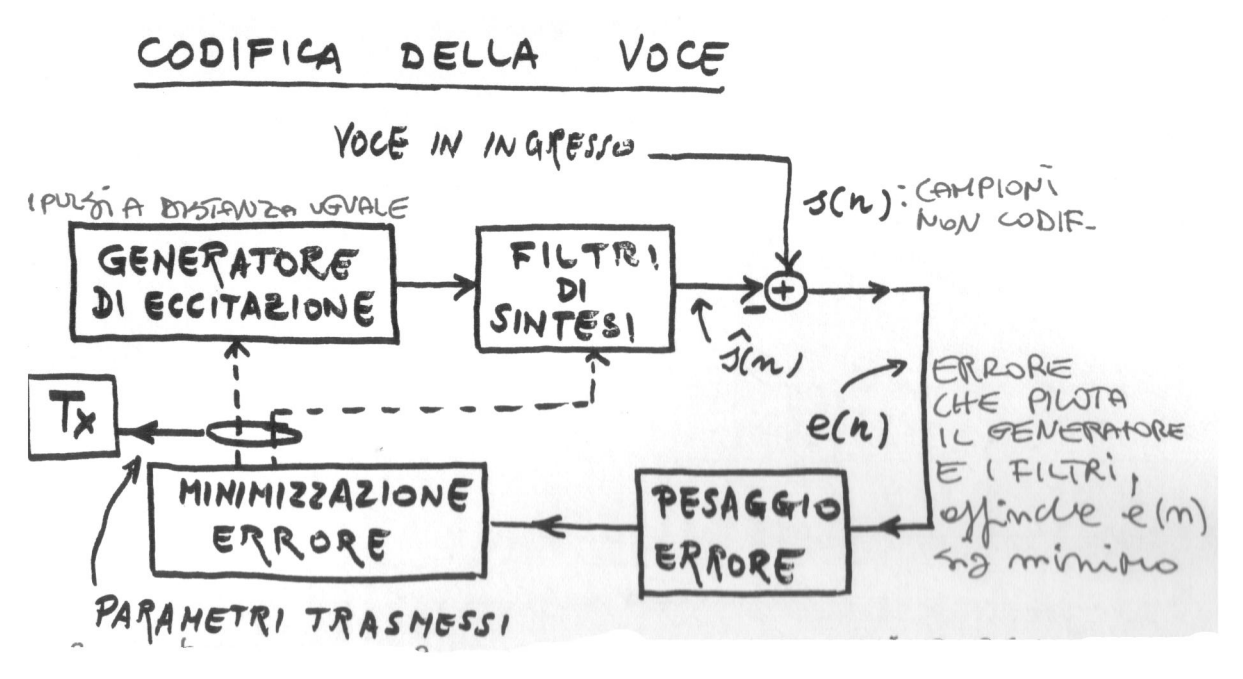

 $\hat{s}(n)$  = voce sintetizzata

I parametri trasmessi sul canale sono i parametri dei 2 filtri e del generatore di eccitazione, e non direttamente la voce sintetizzata, cioè vengono inviati meno di 64 binit/sec  $\rightarrow$  compressione

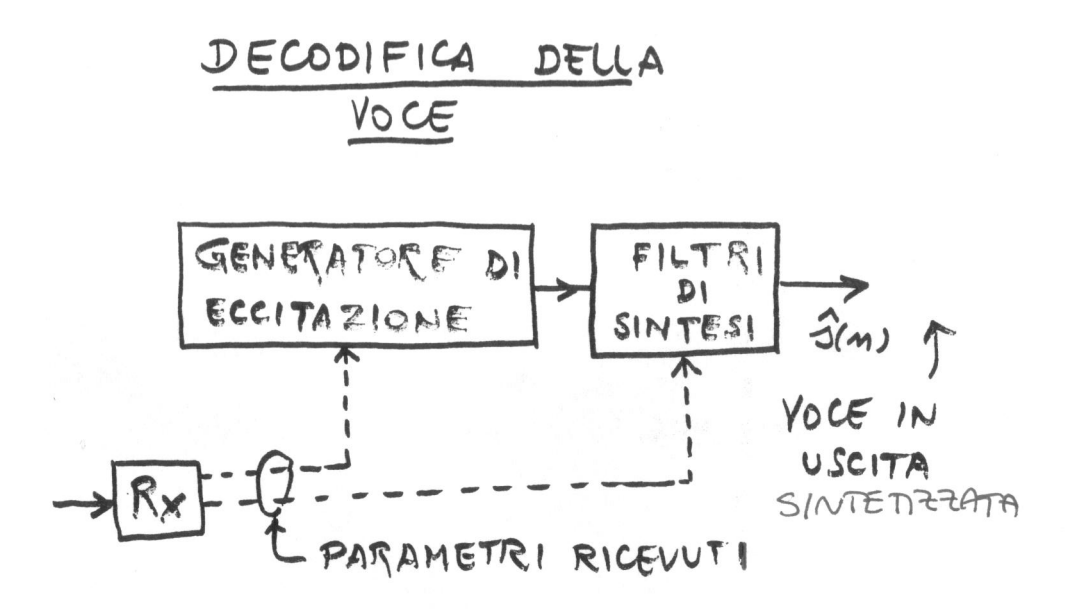

#### **SHORT TERM PREDICTOR** (filtro numerico)

La seguente è la FDT del primo filtro, che ha soli poli:

$$
Hs(z) = \frac{1}{1 - \sum_{K=1}^{P} ak \cdot z^{-K}}
$$

 $\overline{P} = 8$ : 8 potenze di z<sup>-1</sup>  $\rightarrow$  ci sono 8 valori di ak

Coefficiente di riflessione: k<sub>i</sub>

=Logaritmic Area Ratio *LAR*

che derivano dagli 8 ak precedenti.

I LAR sono meno variabili numericamente

rispe tto agli ak.

$$
\left|\text{Lar}(i) = \log(\frac{1+k_i}{1-k_i})\right|
$$

Elenco degli 8 LAR e in parentesi n° bit di ogni LAR:

1(6bit), 2(6*bit*), 3(5*bit*), 4(5*bit*),

5(4*bit*), 6(4*bit*), 7(3*bit*), 8(3*bit*)

Totale: 36 bit dello SHORT TERM PREDICTOR ogni 20ms

## **LONG TERM PREDICTOR** (filtro numerico)

$$
H_L(z) = \frac{1}{1 - G z^{-D}}
$$

 $D = \text{ritardo} (7 \text{ bit})$ 

 $G = \text{quadagno}$  (2 bit)

Tali bit si riferiscono ad ogni 5millisec

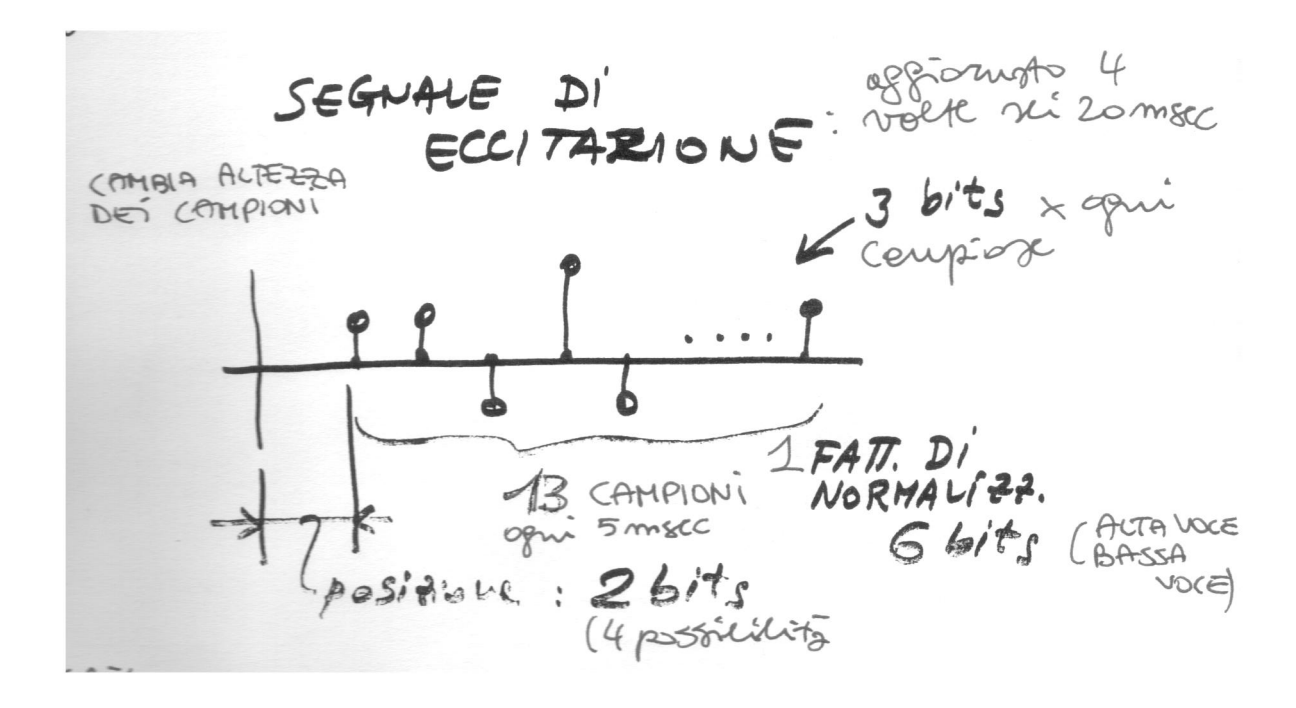

Nel GSM la voce viene suddivisa in spezzoni di 20millisec,

e il segnale di eccitazione viene aggiornato 4 volte nei 20millisec, cioè ogni 5ms. Ogni campione è rappresentato con 3 bit, ci sono 13 campioni ogni 5 ms, inoltre ci sono 2 bit di posizione e 6 bit per il fattore di normalizzazione.

Numero totale di bit da inviare ogni 20ms (canali voce full-rate):

- Short Term Predictor = 36 bit

```
- Long Term Predictor:
```

```
G = 2 bit x = 4 = 8 bit
```

```
D = 7 bit x 4 = 28 bit
```
- Eccitazione:

Posizione = 2 bit  $x$  4 = 8 bit Fattore di normalizzazione = 6 bit  $x = 4 = 24$  bit Impulsi = 13 campioni x 3 bit x 4 = 156 bit

## **Totale bit usciti dal codificatore: 260 bit ogni 20ms**

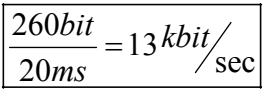

che rappresentano "voce pura", da proteggere dagli errori. Sono inferiori ai 64 Kbit/sec che si avrebbero avuti senza codifica di sorgente (e con molta ridondanza).

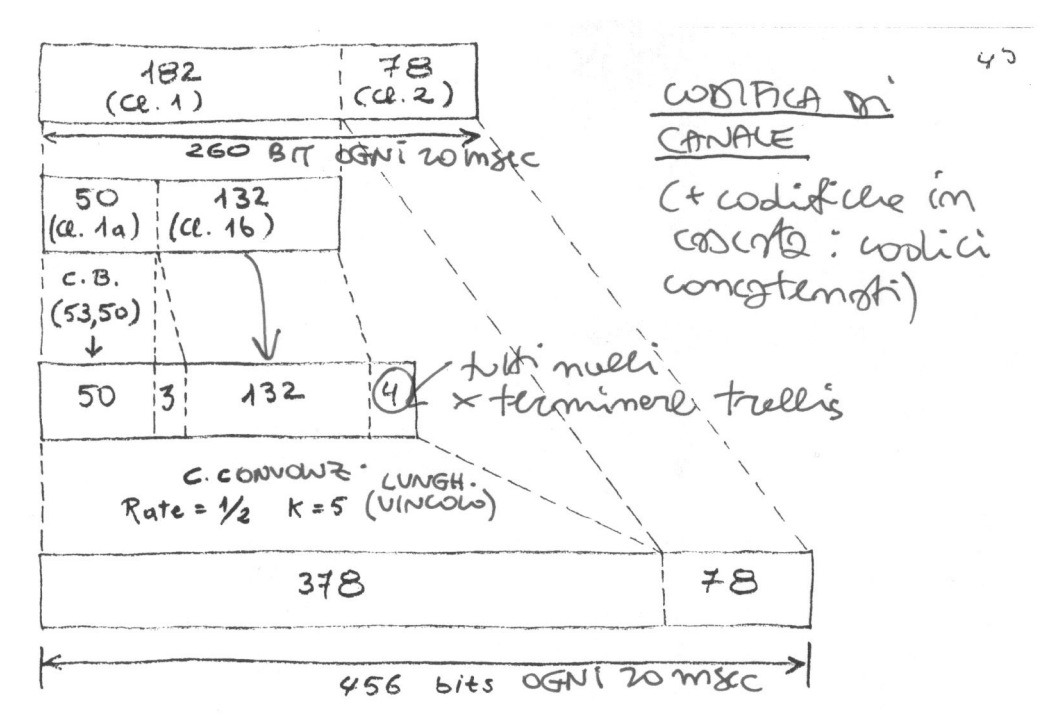

I 260 bit ogni 20ms usciti dal codificatore vengono divisi in 2 classi: la prima contiene 182 bit che verranno protetti, la seconda contiene 78 bit non protetti. Di questi 182 bit: 50 vengono codificati a blocco con un codice (53,50) a rivelazione d'errore (quindi ne escono 3 in più rispetto ai 50), gli altri 132 non vengono subito codificati. Si esegue poi una seconda codifica, con un codice convoluzionale,a tasso  $\frac{1}{2}$  e lunghezza di vincolo k=5, che prende in ingresso 50+3+132+4 = 189 bit e ne restituisce il doppio, cioè 378. A questi si aggiungono i 78 bit della seconda classe che non erano mai stati codificati.

#### **Totale bit trasmessi sul canale: 456 bit ogni 20ms**

 $\frac{456bit}{20ms} = 22,8 \frac{kbit}{\text{sec}}$  $\frac{456bit}{20ms}$ 

protetti da errore, dove per bit si intendono simboli binari.

I 22,8 kbit/sec non vengono trasmessi con continuità, perché si ha solo 1/8 del tempo (presenza di 8 canali a divisione di tempo), quindi quando è il nostro turno la velocità di segnalazione nello slot è molto superiore ai 22,8 kbit/sec, poi c'è una pausa per aspettare lo slot successivo. Nella media però si trasmettono 22,8 kbit/sec.

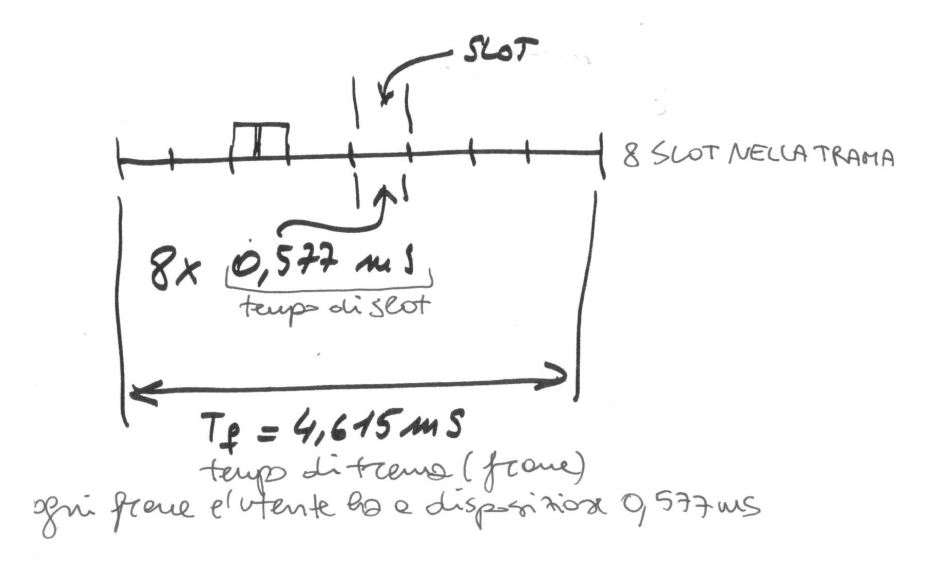

L'accesso multiplo a divisione di tempo (TDMA) consiste nel dividere ogni trama (frame), che ha durata **Tf = 4,615 ms**, in 8 slot assegnati ciascuno a un diverso utente, quindi ogni utente ha a disposizione 1/8 del tempo Tf di frame, cioè 0,577 ms (tempo di slot).

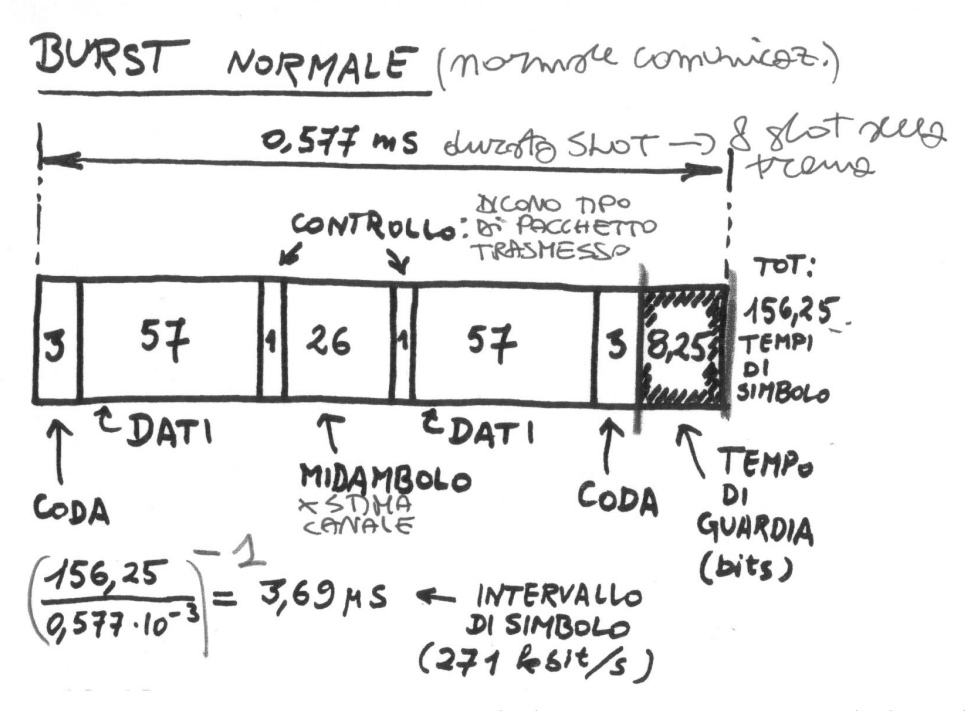

I **bit utili sono 57 + 57 = 114** per ogni slot-utente, ma a questi si aggiungono altri di servizio (3+1+26+1+3=34) per un totale di: 3+57+1+26+1+57+3+8,25 = 156,25 tempi di bit (simbolo) in cui viene diviso lo slot. Il valore 8,25 è un valore di tolleranza nello slot: così i bit trasmessi "stanno larghi" nel canale, cosa utile alla sincronizzazione.

Il midambolo è costituito da bit noti al ricevitore.

 $\frac{0.5577}{156.25}$  = 3,69microsec/bit = intervallo di simbolo  $0,577ms$ 

 $\frac{1}{3,69}$ microsec/bit = 271 kbit/sec

Il tempo di guardia di 8,25 bit serve anche perché la distanza tra mobile e stazione base può essere diversa per mobili diversi che usano la stessa trama. Le code servono per allineare la portante del ricevitore (tramite sincronizzazione).

 $\frac{114 \text{ bit util}}{24.7 \text{ kbit/sec}}$  (flusso medio)= veloc. lorda di info (utile + SACCH)  $Tf = 4.615$  *ms* 

La velocità (utile) richiesta era però di soli 22,8 kbit/sec

24,7 - 22,8 =  $\boxed{1.9 \text{ kbit/sec}}$  di eccesso

Questi 1,9 kb it/sec servono per un canale SACCH

di segnalazione (in realtà ne usa solo la metà)

#### **SACCH: Slow Access Channel**

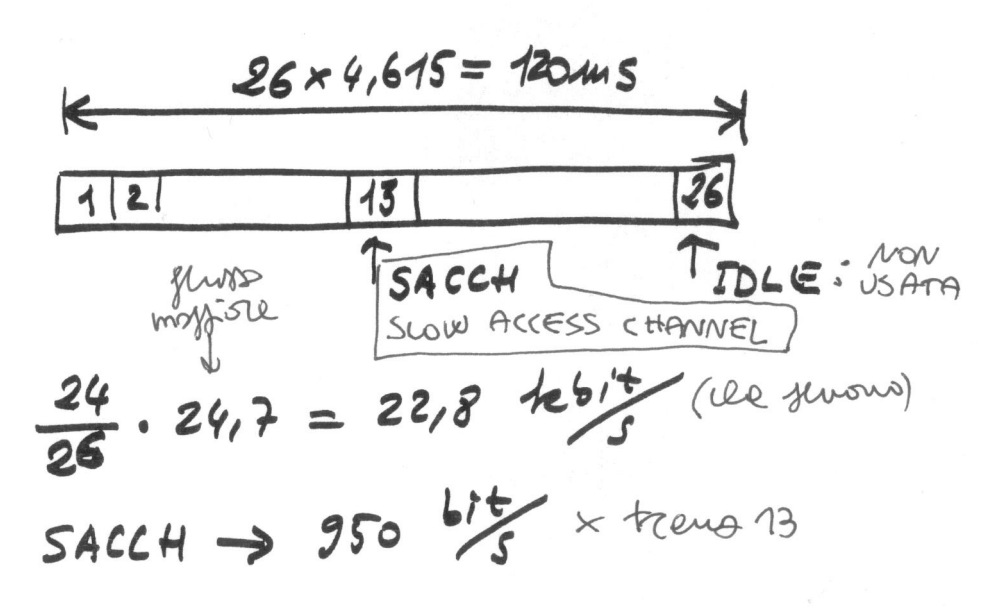

La velocità utile è solo 24/26 del flusso di 24,7 kbit/sec,

quindi restano:  $\frac{2}{26}$ .24,7kbit/sec=1,9 kbit/sec da destinare alle trame 13 e 26, ma il SACCH usa solo la 13esima, quindi ha velocità:

 $\frac{1,9 \text{ kbit/sec}}{2}$  = 950 bit/sec

Il SACCH serve per trasmettere informazioni di servizio anche durante la normale comunicazione. Lo schema in alto rappresenta una SUPERTRAMA di 26 trame, e quindi ha durata pari a 26.Tf = 120ms.

Se l'utente trasmettesse per ognuna delle 26 trame, trasmetterebbe di più di quanto necessario. L'info vocale è sufficiente che occupi 24 trame, ovvero quelle da  $1\rightarrow 12e$ da  $14\rightarrow 25$ .

Nella trama 13 si trasmettono: 57+57=114 bit di servizio

#### CODIFICA SACCH:

Codice a blocchi Reed e Solomon (n,k) = (224,184), che riduce di 184/224 la velocità utile del Sacch.

Inoltre si esegue codifica convoluzionale, tasso  $\frac{1}{2}$ , k=5, che riduce ulteriormente di  $\frac{1}{2}$ la velocità utile.

In questo modo si passa dai **950 bit/sec lordi** di SACCH non codificati ai **382 bit/sec di SACCH codificati e protetti** da errore  $\rightarrow$  SACCH è però un canale a bassa capacità.

#### **FACCH: Fast Access Channel**

Invia, solo quando servono, bit di servizio a velocità di 9200 bit/sec, per esempio usati durante l'hand-over.

#### **CPM: Continuous Phase Modulation**

 $xc(t) = A \cos[2\pi f c \cdot t + \varphi(t)] =$  $= A \cos[\varphi(t)] \cos[2\pi f c.t] - A \sin[\varphi(t)] \sin[2\pi f c.t] =$  $= xi(t) \cos[2\pi fct] - xq(t) \sin[2\pi fct]$ 

 $\varphi(t)$  = modulazione d'angolo

Si può ottenere una modulazione di fase o di frequenza:

- se  $\varphi(t)$  è lineare con la fase del segnale modulante (quindi  $\varphi(t)$  è proporzionale al segnale di partenza): si ha una modul. di fase

- se la freq. è lineare con la freq. iniziale (quindi  $\varphi(t)$ ) è proporzionale all'integrale del segnale di partenza): si ha una modulaz. di freq.

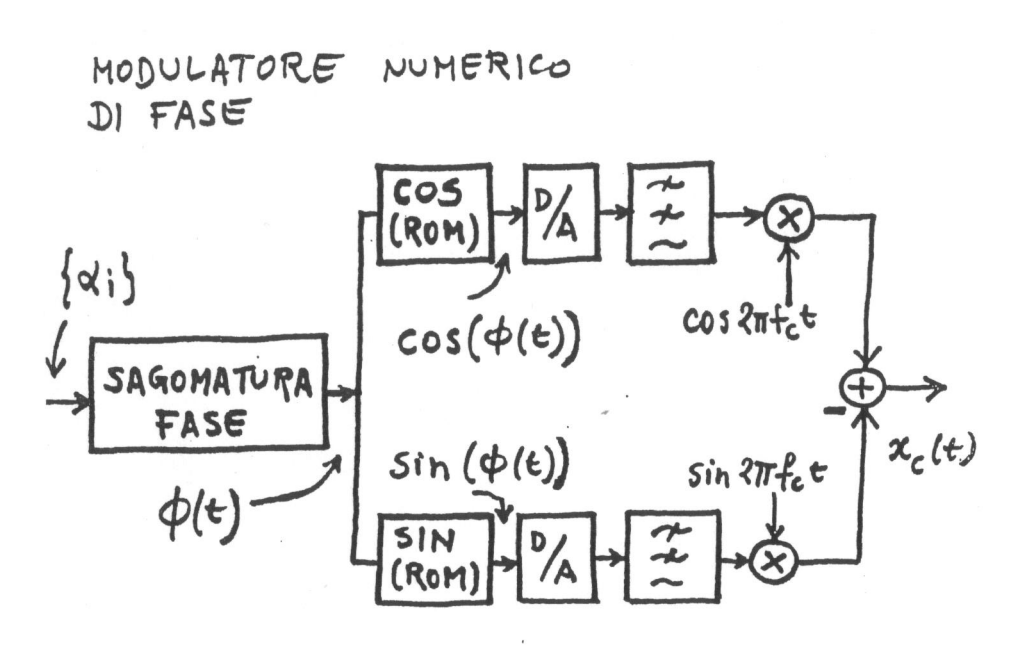

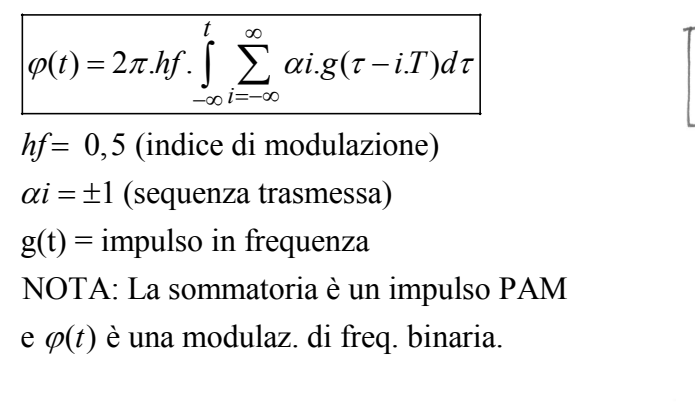

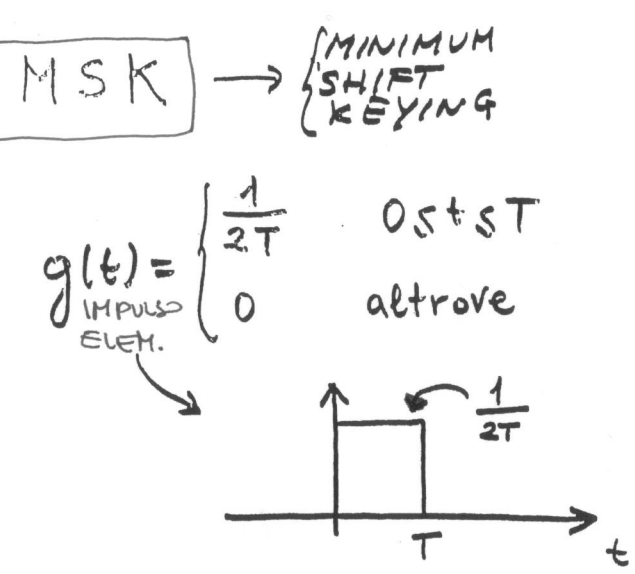

MSK è tale da avere la minima deviazione di frequenza che rende ortogonali i due segnali.

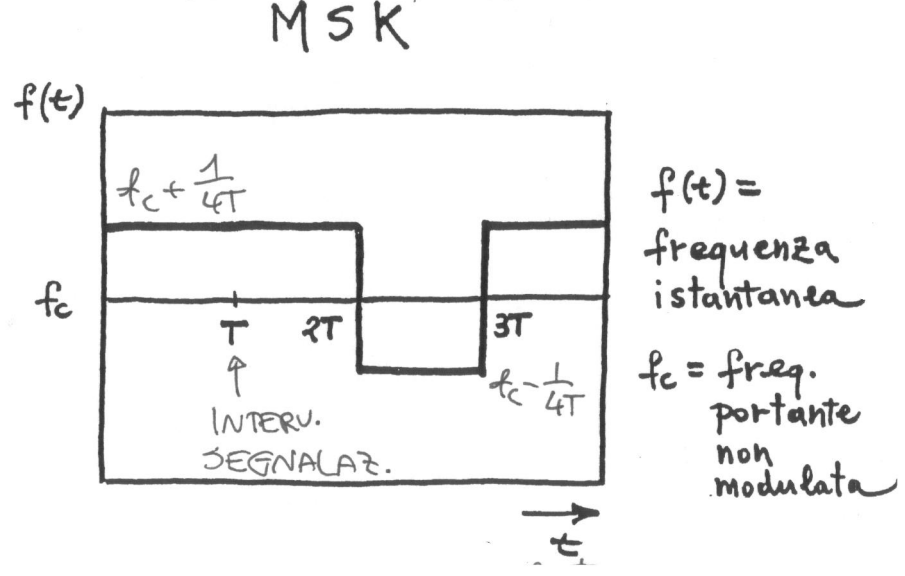

#### - **La deviazione di freq. è 1/4T**.

- (fc +1/4T) è molto poco superiore a fc: in ogni T, fc e (fc+1/4T) differiscono di  $\frac{1}{4}$  di giro.

- f(t) è la frequenza istantanea che riproduce il segnale PAM

- la f(t) assume valori distanti 1/4T da fc a causa della modulazione di frequenza.

- i salti di frequenza allargano la banda di MSK.

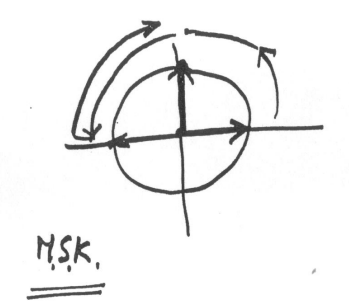

- Quando la frequenza cala, il vettore rallenta istantaneamente: c'è discontinuità di freq. ma non di fase  $\rightarrow$  modulazione a fase continua (CPM), che ha spettro compatto.

#### **GMSK**

Viene usato per restringere lo spettro di MSK, grazie alla continuità di fase e frequenza di GMSK

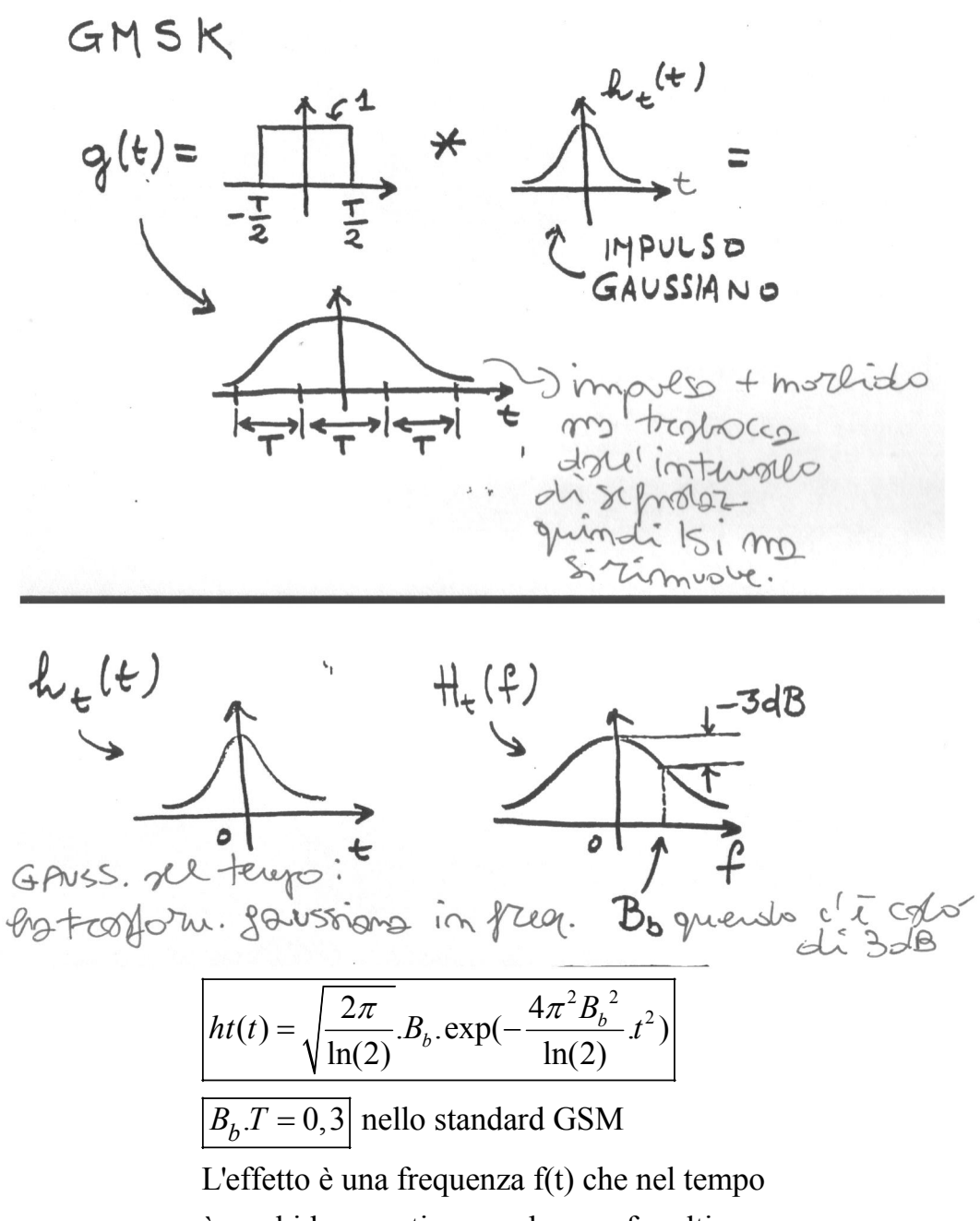

è morbida e continua, e che non fa salti.

![](_page_24_Figure_0.jpeg)

Lo spettro deve stare sotto alla maschera altrimenti si interferisce troppo con i canali adiacenti.

GMSK rispetta la maschera, MSK no.

Il mobile che trasmette a frequenza fc, trasmette anche sul canale adiacente (fc+200kHz) ma con una potenza di –40 dB.

Essendoci 8 canali di conversazione su 200 KHz (1 portante), ogni canale occupa 25 KHz (come TACS, ma ottenuti in modo diverso). Bit rate lorda: 22,8 kbit/sec

Efficienza spettrale:  $\frac{22.8 \text{ kbit/sec}}{25 \text{ kHz}} = 0.9 \text{ bit/sec/Hz}$ 

E' quasi la max efficienza raggiungibile da modul. binaria (1 bit/sec/Hz)

Max distanza mobile  $\rightarrow$  BS: 35 Km

Max ritardo r ound trip (andata e ritorno): 233,3 microsec (possibile traboccamento)

Durata dello slot: 577 microsec

Chi è più vicino alla BS trasmette dopo, chi è più lontano trasmette prima,

in modo che al ricevitore arrivano con la stessa distanza temporale,

cioè dal secondo slot in poi il pacchetto ricevuto sta al centro dello slot.

![](_page_25_Figure_9.jpeg)

Uno slot ha a disposizione 577microsec, ma la sua durata netta è solo di 546microsec, perché i restanti 31microsec sono un tempo di guardia, per consentire l'accesso TDMA anche da diverse distanze.

![](_page_25_Figure_12.jpeg)

L'access burst è il primo burst di accesso, usato per capire a che distanza ci si trova dalla BS. I 577 microsec di durata dello slot vengono divisi in 252 microsec (parte finale) e 325 microsec (parte iniziale, relativa a 8+41+36+3).

![](_page_26_Figure_0.jpeg)

Le frecce verticali rappresentano il picco di correlazione, e nel primo caso in alto, in cui la stazione BS è vicina al mobile, basta poco per ricevere il picco.

Nel secondo caso in cui la BS è più lontana il picco si registra più in ritardo. Con il colloquio di servizio si informa il mobile della distanza, così si può regolare con il ritardo round trip.

Se il mobile si sposta, il pacchetto ricevuto si sposta dal centro dello slot, quindi la BS con il colloquio di servizio invia la nuova distanza al mobile, il quale dovrà anticipare o ritardare la trasmissione in modo che il pacchetto che invia stia al centro.

![](_page_26_Figure_4.jpeg)

Al posto di fc ci sarebbe f(intermedia) perché dallo schema già visto di un mobile, la frequenza viene modificata a f(intermedia) prima di fare la demodulazione.

 $xr(t) = xc(t) \otimes hc(t) + n(t)$ 

 $hc(t)$  = canale con fading selettivo

Trascurando n(t), rumore termico

e con  $\theta$ =0 (cioè perfetta sincronizzazione)

$$
\widehat{x_1(t)} = x_1(t) \otimes h_1(t)
$$
  

$$
\widehat{x_Q(t)} = x_Q(t) \otimes h_Q(t)
$$

L'equalizzazione deve rimuovere  $h_I(t)$  e  $h_Q(t)$ 

Stefano Fanti – Ingegneria delle Telecomunicazioni 27

![](_page_27_Figure_0.jpeg)

**Interleaving** (sparpagliamento) a livello di pacchetto (burst) e non di bit Ogni burst (slot) porta 2 pacchetti da 57 bit.

- Se si perde 1 slot, si perdono 2 pacchetti da 57 bit (tot. 114 bit) della stessa conversazione (senza interleaving).

- Se si perde 1 slot, con interleaving, si perdono sempre 2 pacchetti, ma di 2 conversazioni diverse, ciascuna delle quali perde 57 bit.

Nei 20ms devono esserci 8 blocchi da 57 bit, e servono 4 burst (slot) da 5ms.

*Pe* = 10<sup>-3</sup>: 1errore ogni 1000, ma anche 10 ogni 10.000, e dieci errori consecutivi il codice non riesce a correggerli (ad. es. 1 graffio sul cd  $=$  tanti errori in quel punto)

#### **FREQUENCY HOPPING**

![](_page_28_Figure_1.jpeg)

- per chi sta fermo o si muove piano

- d indica lo spazio

- il mobile si sposta da A (prima riga verticale) a B (seconda riga) a C(riga a distanza d)

- se usassi la frequenza f1, riceverei poco in A e B, e di più in C

- in A e B ho in media la stessa potenza perché ciclo con f1,f2,f3

- cambiando frequenza ricevo diverse intensità (potenze), perché H(f) varia con la freq.

- Supponendo che i cammini multipli non siano variabili nel tempo, usando la stessa fc1 e stando fermo: non cambia intensità perché H(f) non varia nel tempo.

- Usando la stessa fc1 ma in movimento: cambia intensità perché H(f) varia nello spazio, però movendomi veloce i minimi sono rapidi e in media la potenza ricevuta è alta.

- Soluzione: ad ogni utente vengono assegnate varie frequenze e le usa ciclandole (inoltre freq. diverse per utenti diversi) in modo che la potenza media sia sufficientemente alta

![](_page_29_Figure_0.jpeg)

- Negli slot sono indicati con valori  $0\rightarrow$ 7 gli utenti
- In downlink uso frequenze fc1,fc2,fc3
- In uplink uso frequenze (fc1+45MHz), (fc2+45MHz), (fc3+45MHz)

#### Progetto della copertura FORMULA DI OKUMURA-HATA

A=69,55+26,16.log(f)-13,82.log(H)+ [44,9-6,55.log(h)].log(*r*)

A: attenuazione di tratta [dB]

f: [MHz]

H: altezza dell'antenna trasmittente [m]

h: altezza del mobile [m]

r: distanza [Km] < 20 Km

## COEFFICIENTE di INDISPONIBILITA' di una cella

$$
I = 1 - \int_{X}^{\infty} f\left(\frac{S}{Ni}\right) d\left(\frac{S}{Ni}\right)
$$

 $f\left(\frac{S}{Ni}\right)$ : densità di probabilità del rapporto segnale-rumore di interferenza La disponibilità del servizio è limitata dall'interferenza ISOFREQUENZIALE. TACS: X=18dB GSM: X=9 dB